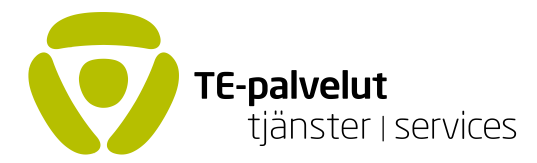

## Yksinyrittäjien rekrytointituen kokeilu- ja verrokkiryhmä – aineiston valmistelu

```
**** Aineiston valmistelu
** Luetaan aineisto
import delimited "${INFILE}", clear stringcols(_all) encoding(UTF-8)
drop if mi(alv_ilmoitusten_myynti_2021)
global N_master = _N
** Tarkistus
duplicates report ${id}
if $N master != `r(unique_value)' {
             di "Master-tiedostossa tuplahavaintoja - keskeytetään ajo"
             exit}
** 2-numerotason toimialakoodi
gen toimiala2 = substr(toimialakoodi,1,2)
** Liikevaihtomuuttuja numeeriseksi
destring alv ilmoitusten myynti 2021, replace dpcomma
** Liitetään kirjaintason toimiala ja yhdistetään pienet luokat suurempiin
merge m:1 toimiala2 using "${INFOLDER}\avain tol08 2numero kirjain" , keep(match master)
keepusing(tol08_kirjain)
replace tol08 kirjain = "C" if tol08 kirjain == "B" // yhdistetään kaivostoiminta ja louhinta teollisuuteen
replace tol08_kirjain = "F" if tol08_kirjain == "D" // yhdistetään sähkö-, kaasu-, ja lämpöhuolto 
rakentamiseen
replace tol08_kirjain = "F" if tol08_kirjain == "E" // yhdistetään vesi-, viemäri- ja jätevesihuolto 
rakentamiseen
replace tol08 kirjain = "N" if tol08 kirjain == "O" // yhdistetään julkinen hallinto hallintoon
replace tol08 kirjain = "N" if tol08 kirjain == "U" // yhdistetään kansainväliset organisaatiot hallintoon
replace tol08 kirjain = "S" if tol08 kirjain == "T" // yhdistetään kotitalouksien toimiminen työnantajina
muuhun palvelutoimintaan
replace tol08 kirjain = "S" if tol08 kirjain == "X" // yhdistetään toimiala tuntematon muuhun
palvelutoimintaan
** Muodostetaan stratifioidussa otannassa käytettävät luokat
count
global mincellsize = ceil(10/(3500)^{r}(N)^{r})global nsceil=8
```

```
gen strata = ""
levels tol08_kirjain, local(toimialat)
foreach j in `toimialat' {
             count if tol08_kirjain == "`j'"
             global nsmax_tol = floor(`r(N)'/$mincellsize)
             gen aux = alv_ilmoitusten_myynti_2021 if tol08_kirjain == "`j'"
             if `=min($nsceil,$nsmax_tol)'>=2 {
                           xtile auxqnt = aux if tol08_kirjain == "`j'", nq(`=min($nsceil,$nsmax_tol)')}
             if `=min($nsceil,$nsmax_tol)'<2 {
                           gen auxqnt = 1 if tol08_kirjain == "`j'"}
             replace strata = tol08_kirjain + string(auxqnt) if tol08_kirjain == "`j'"
             drop aux
             drop auxqnt}
gen stratacell = strata
** Järjestetään y-tunnuksen mukaan
sort ${id}
** Tallennetaan aineisto
save "${INFOLDER}\full_targetgroup.dta", replace
```
2 (2)